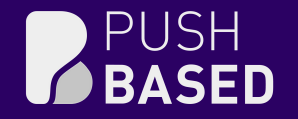

### Sealing the Gaps A Deep Dive into JavaScript Memory Leak Detection

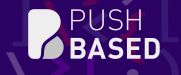

a,

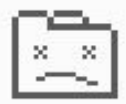

#### Aw, Snap!

Something went wrong while displaying this webpage.

#### Learn more

Send feedback

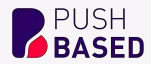

# **Julian Jandl Performance EngineerPUSH**

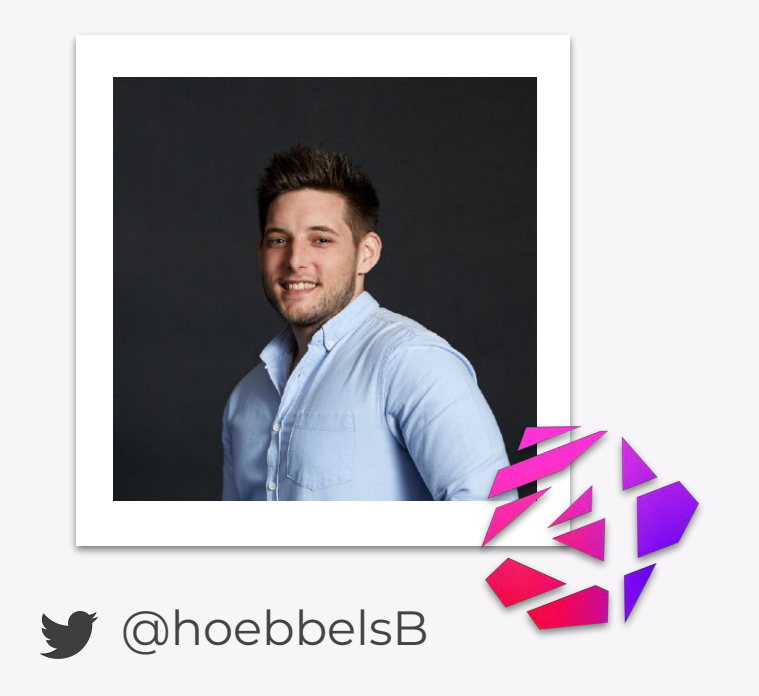

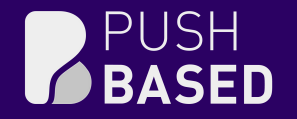

### Memory consumption what consumes memory?

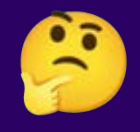

a.

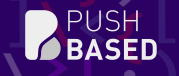

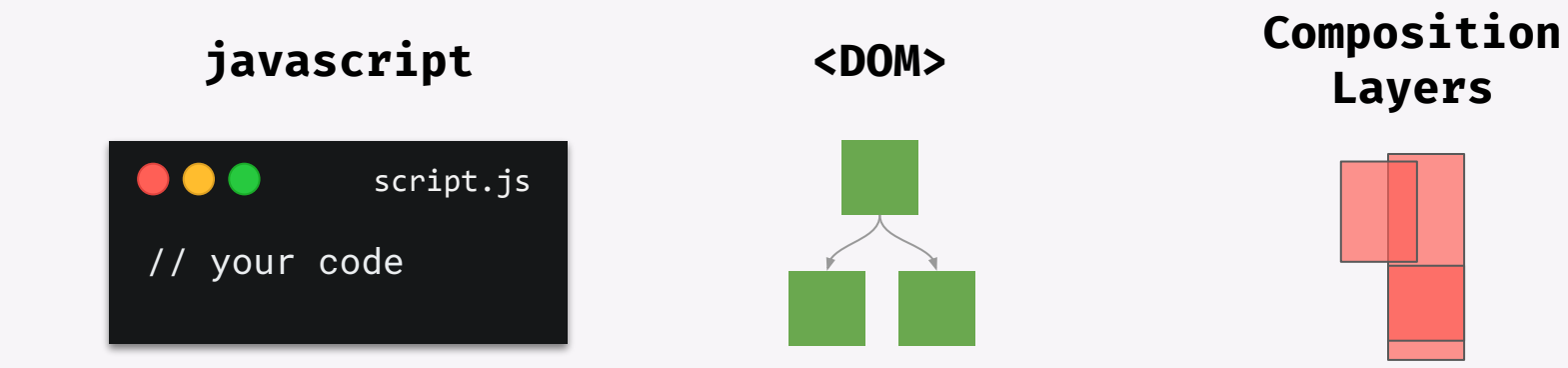

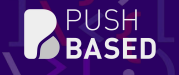

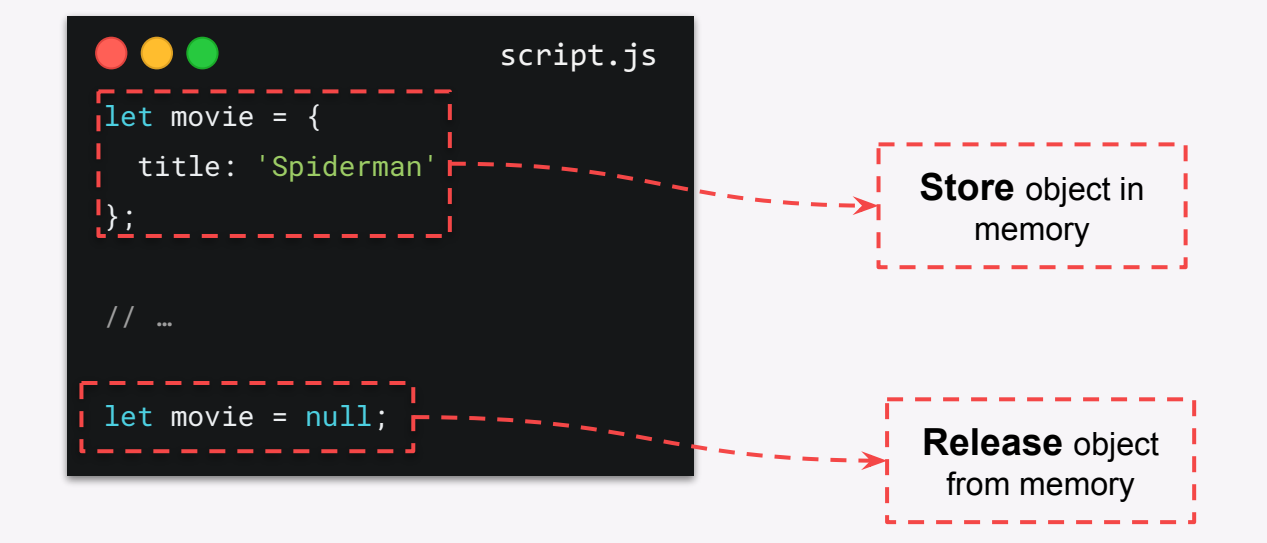

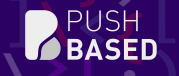

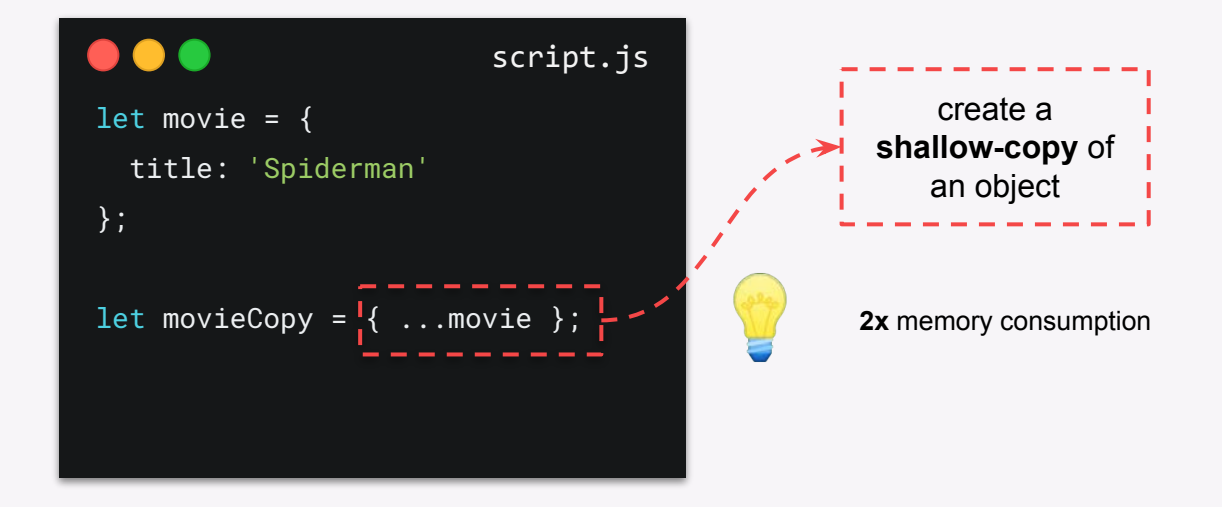

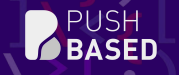

-

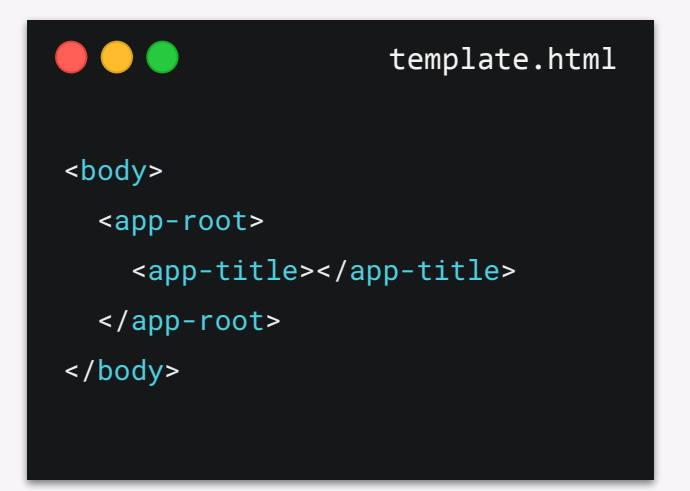

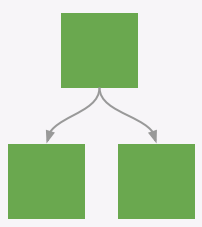

Every DOM Node is consuming memory

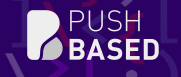

### Inspect DOM & Javascript Memory

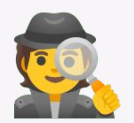

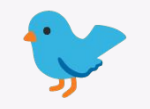

birdseye view **in-depth analysis** 

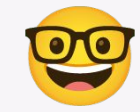

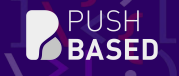

### Birdseye View

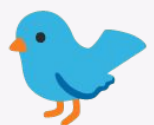

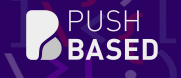

a,

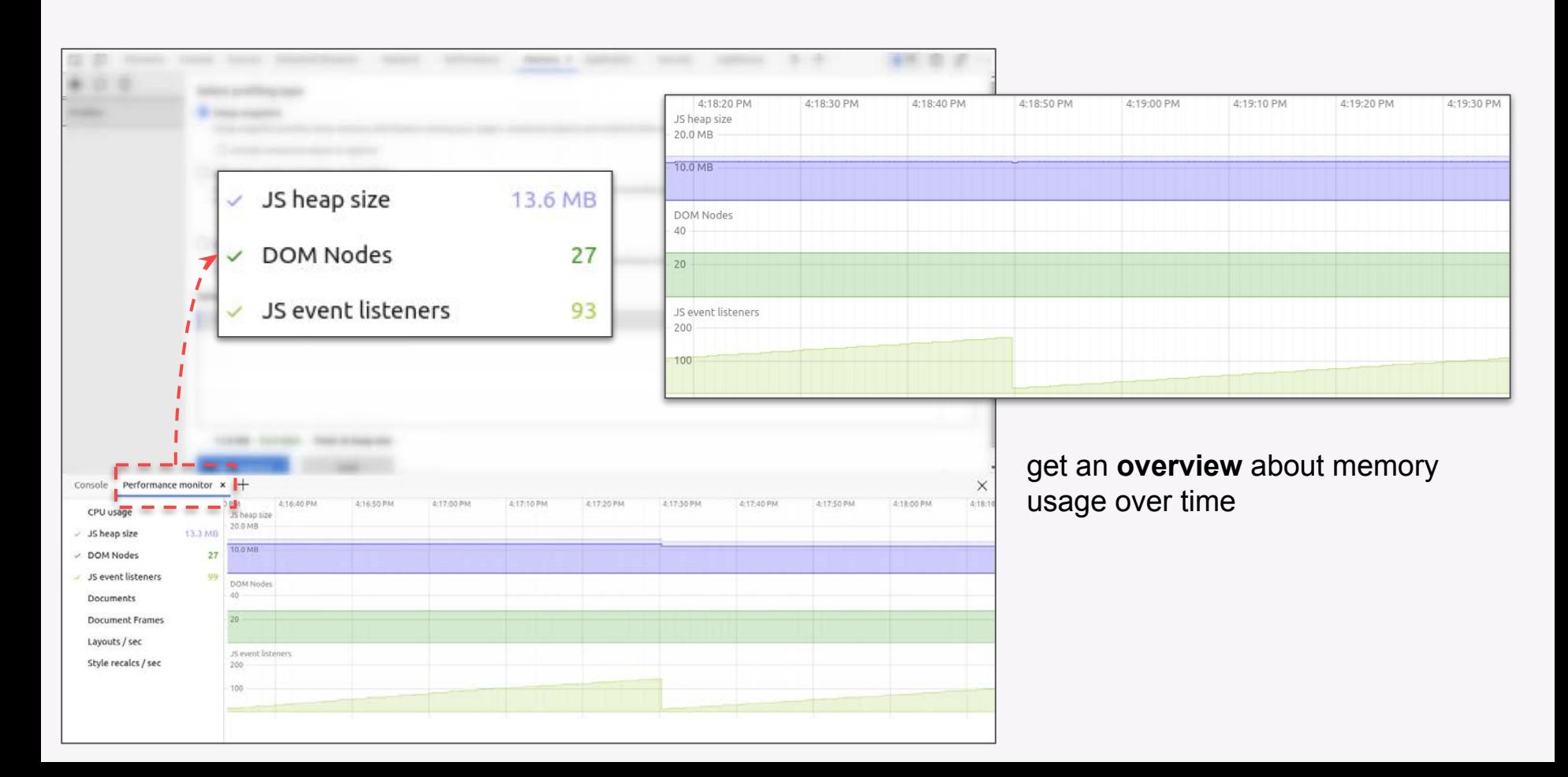

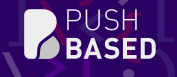

r.

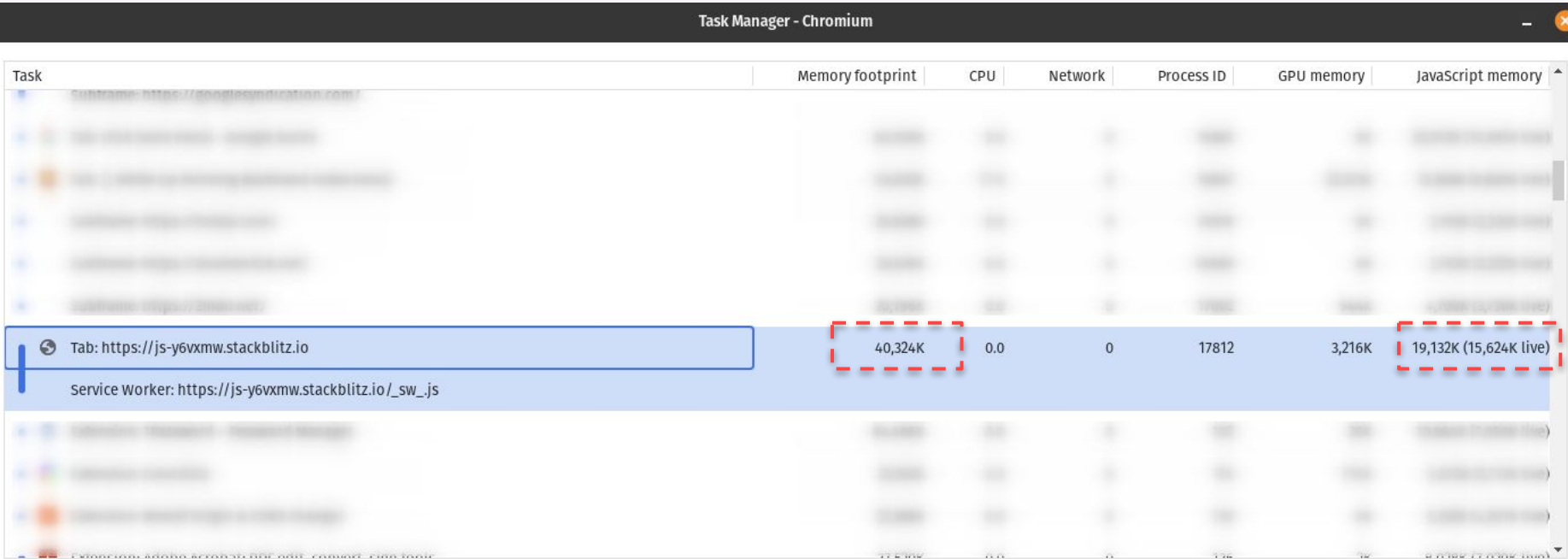

**End process** 

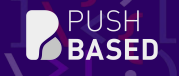

### In-Depth Analysis

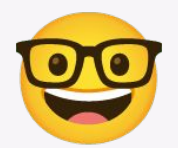

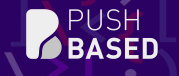

### Memory inspection **Terminology**

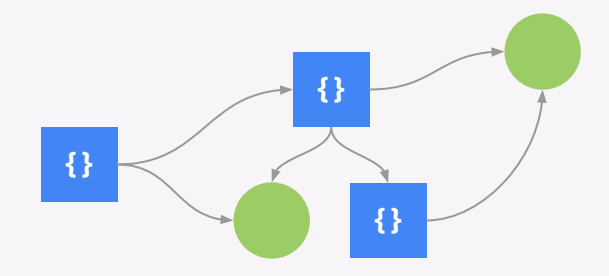

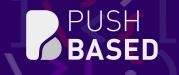

r.

#### **Memory Heap**

the **memory heap** is an interconnected **graph**

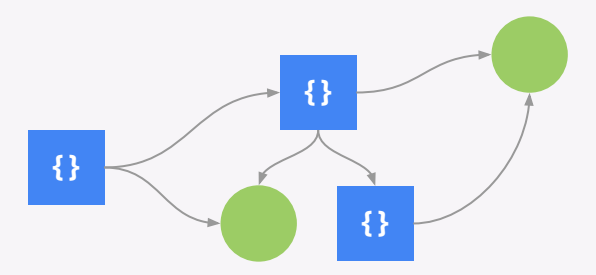

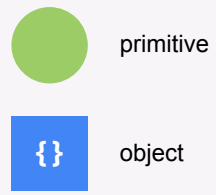

Object Sizes

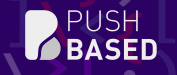

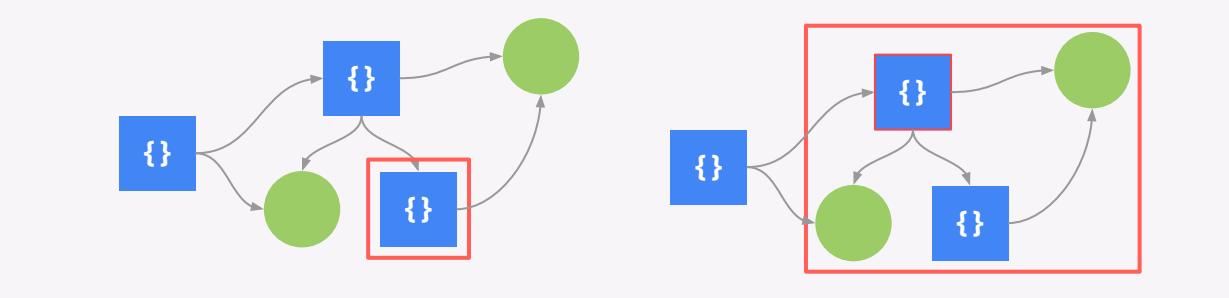

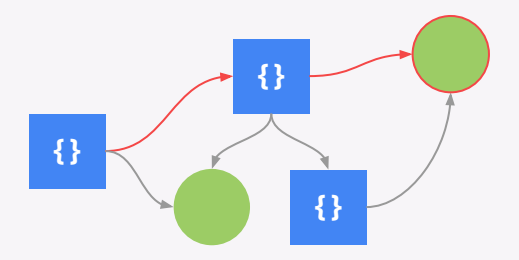

**Shallow Size Retained Size Distance**

Size held by the object **itself**

Size that is **freed** when the object gets removed from memory

Distance the **GC** needs to travel to clear the object

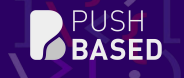

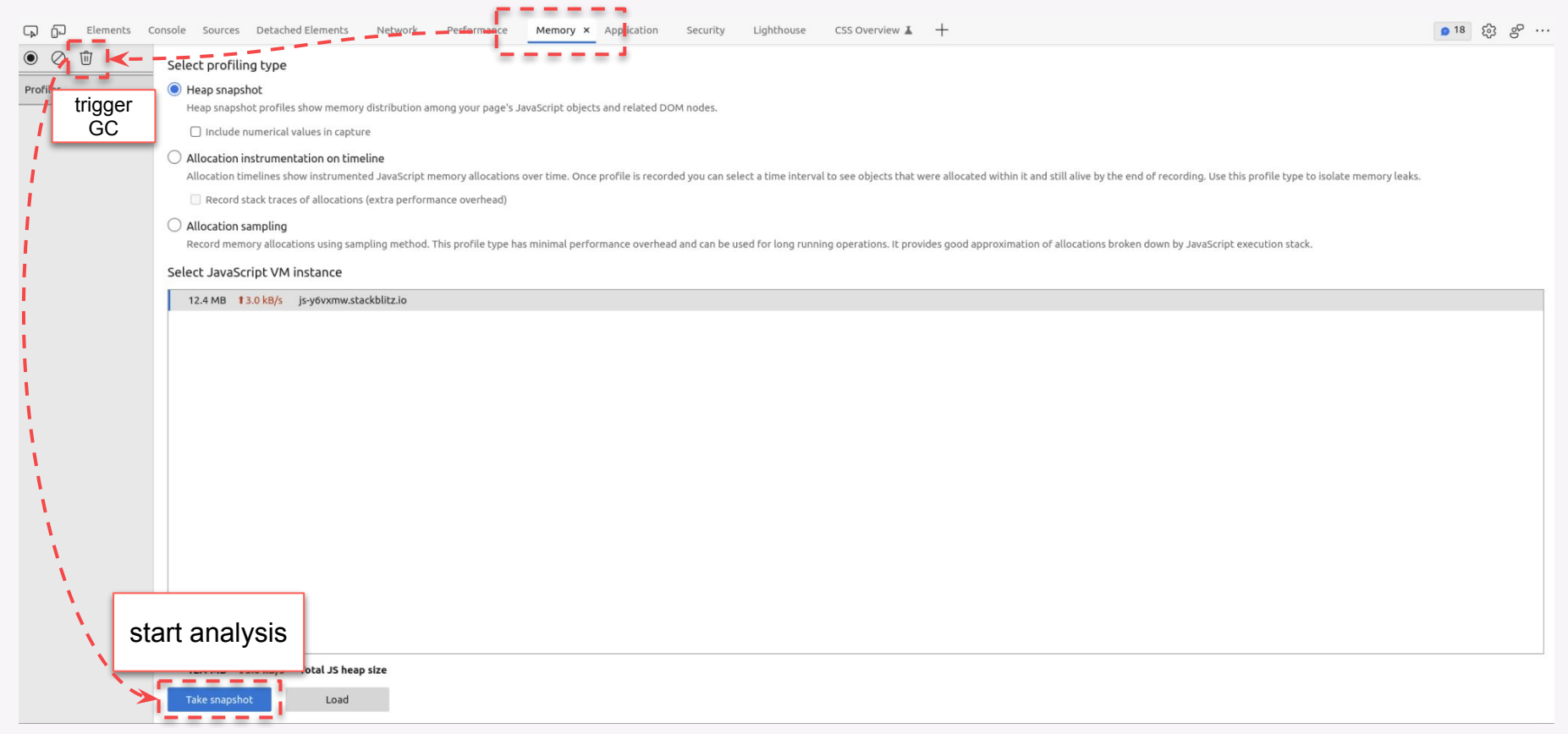

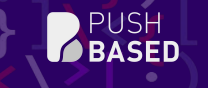

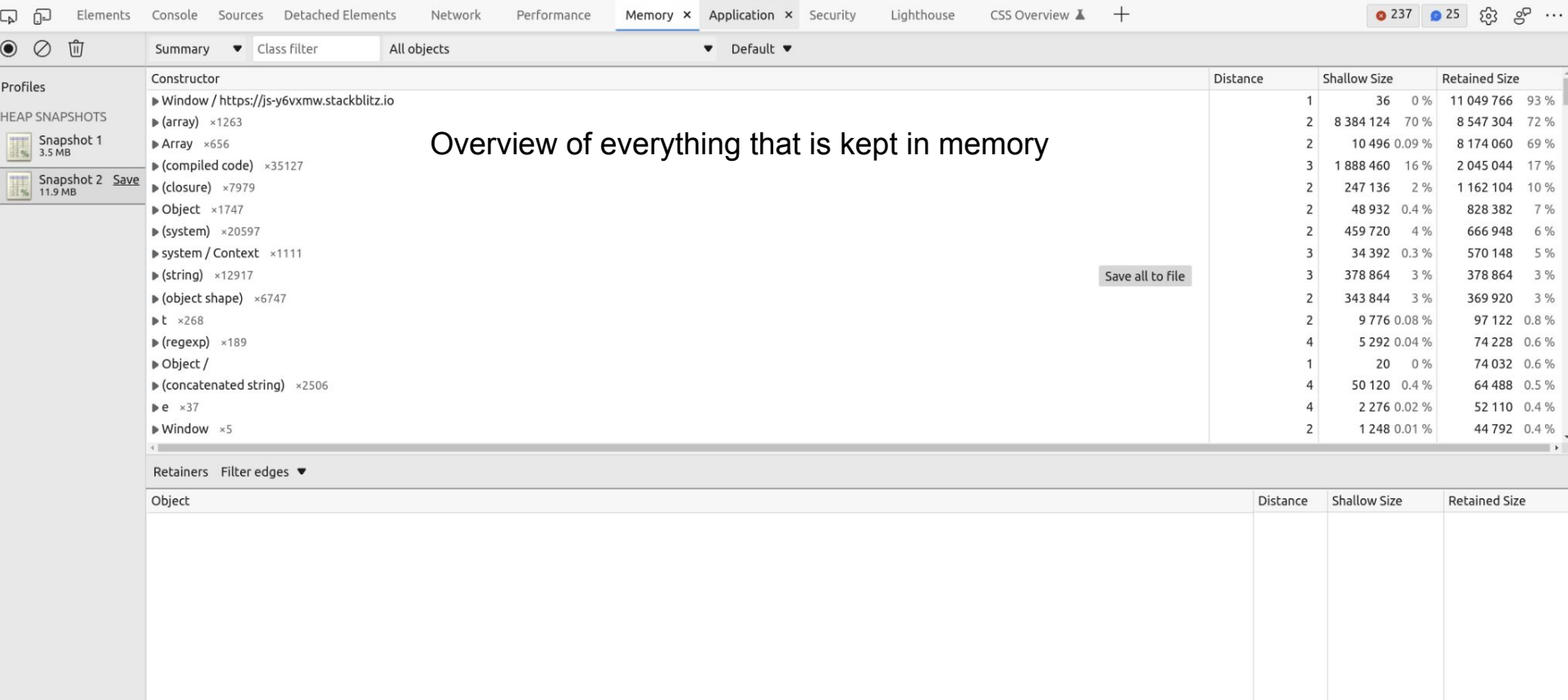

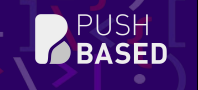

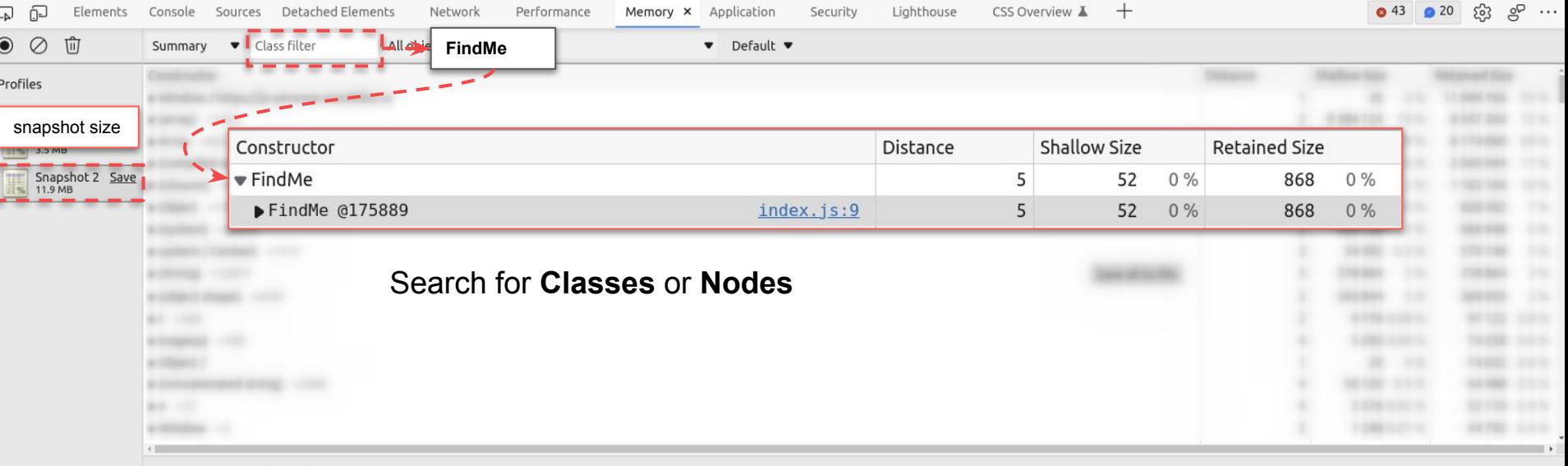

Retainers Filter edges ▼

| Object | Distance Shallow Size | Retained Size |
|--------|-----------------------|---------------|
|        |                       |               |
|        |                       |               |
|        |                       |               |
|        |                       |               |
|        |                       |               |
|        |                       |               |
|        |                       |               |
|        |                       |               |
|        |                       | $\rightarrow$ |

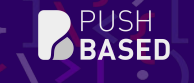

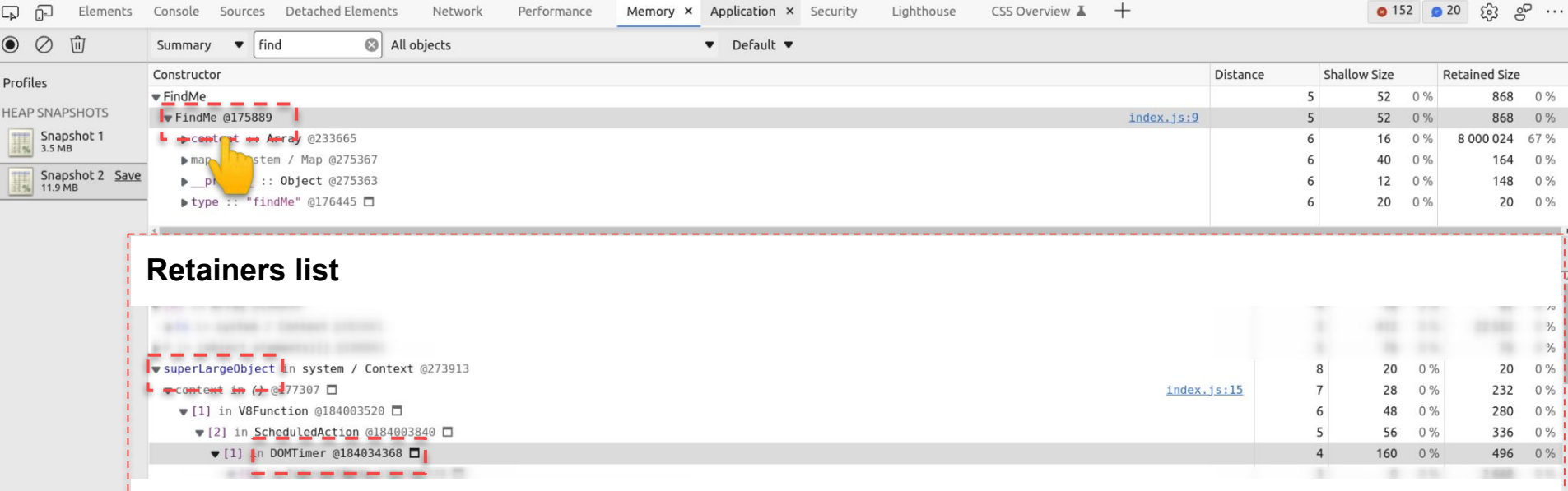

references to selected node

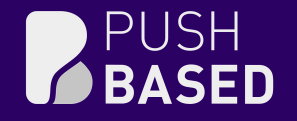

### Demo Time! [DOM & JS Memory Inspection](https://stackblitz.com/edit/js-y6vxmw?file=index.js)

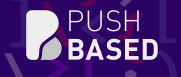

a,

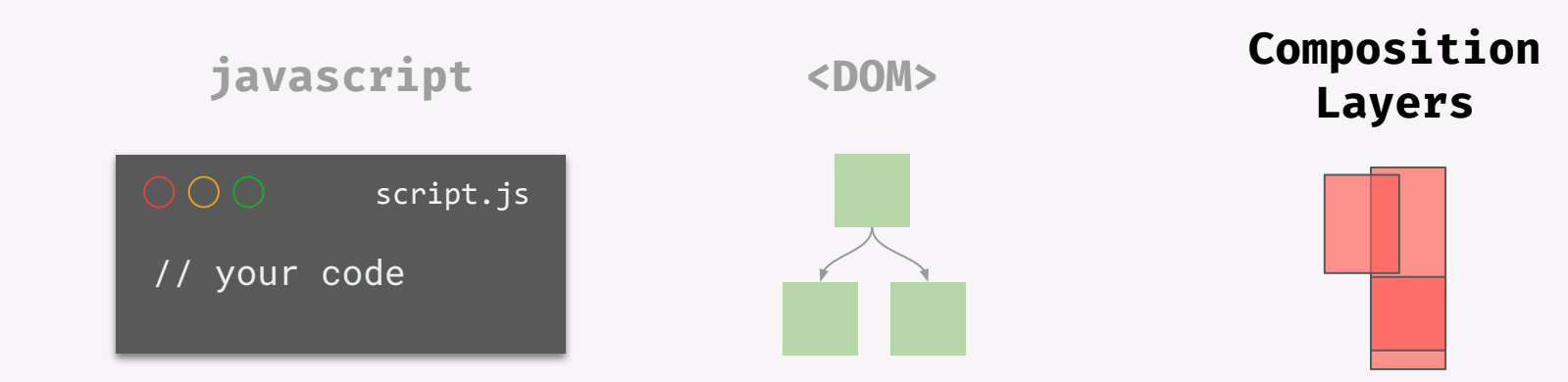

### Composition Layers

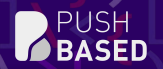

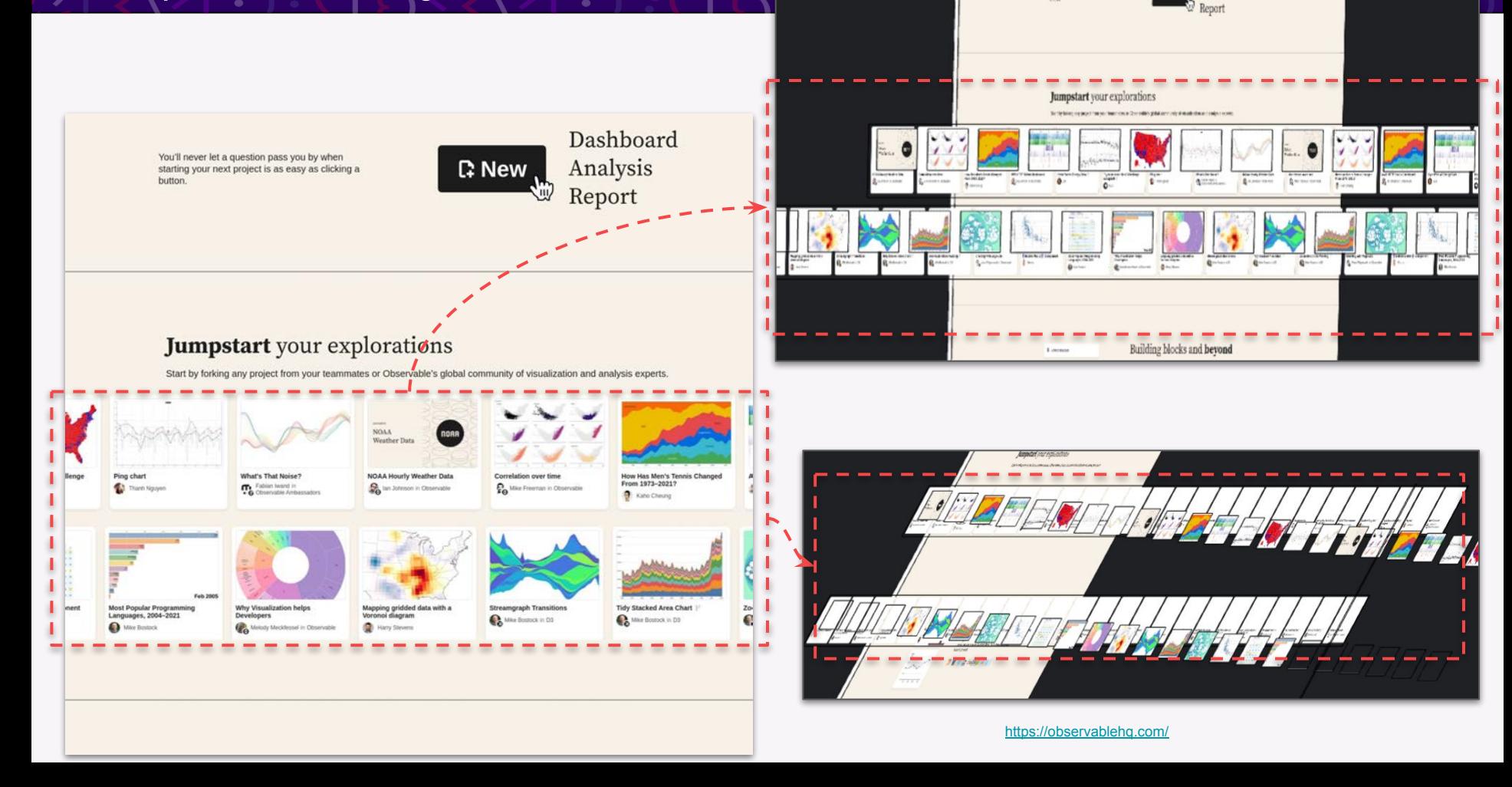

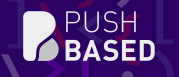

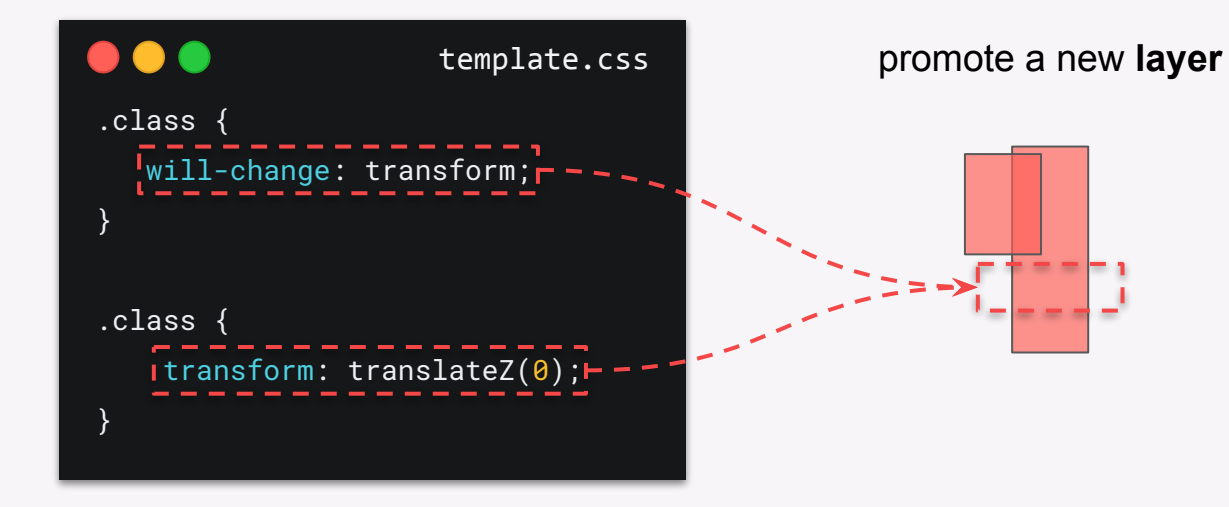

Every composition layer consumes memory on the GPU

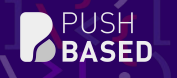

Other reasons for layer promotion:

- 3d or perspective changes
- <video>
- <canvas>
- animated opacity or transform
- sibling with lower z-index + stacking index

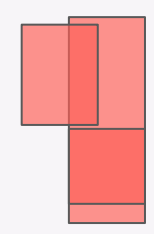

### Layer Inspection

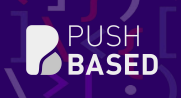

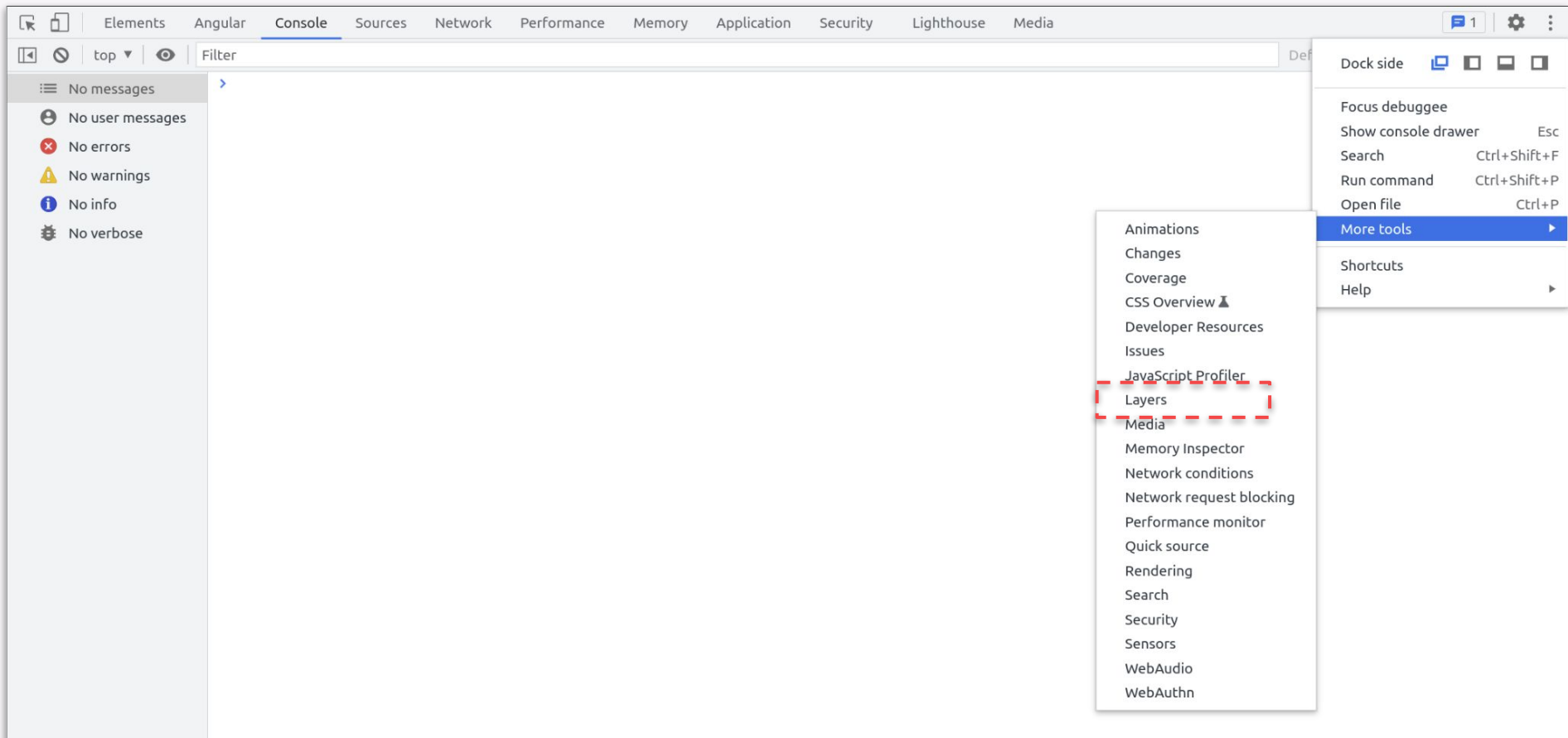

### Layer Inspection }

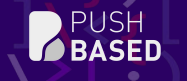

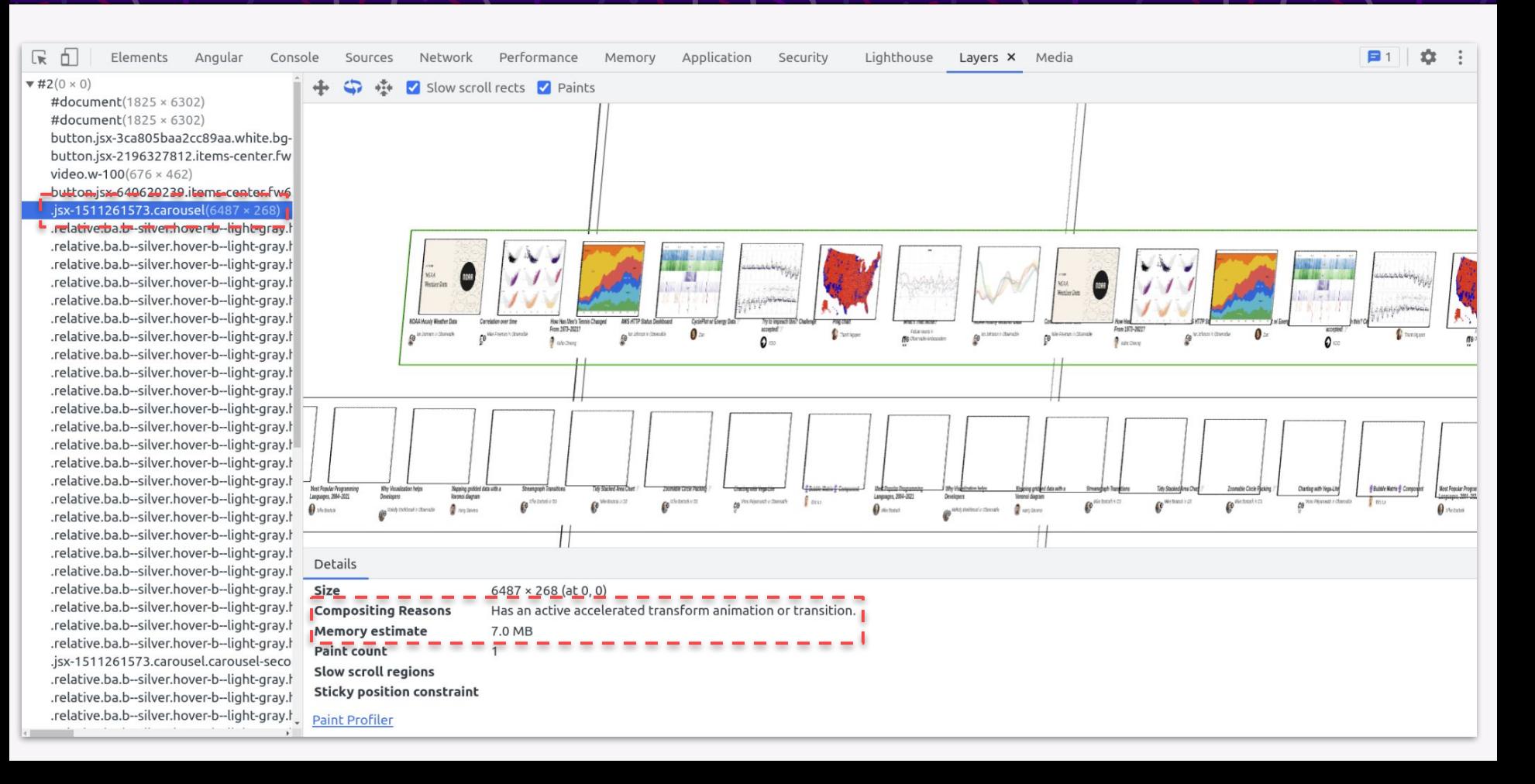

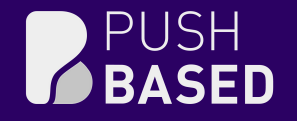

# Demo Time!

**[Inspect Composition Layers](https://observablehq.com/)** 

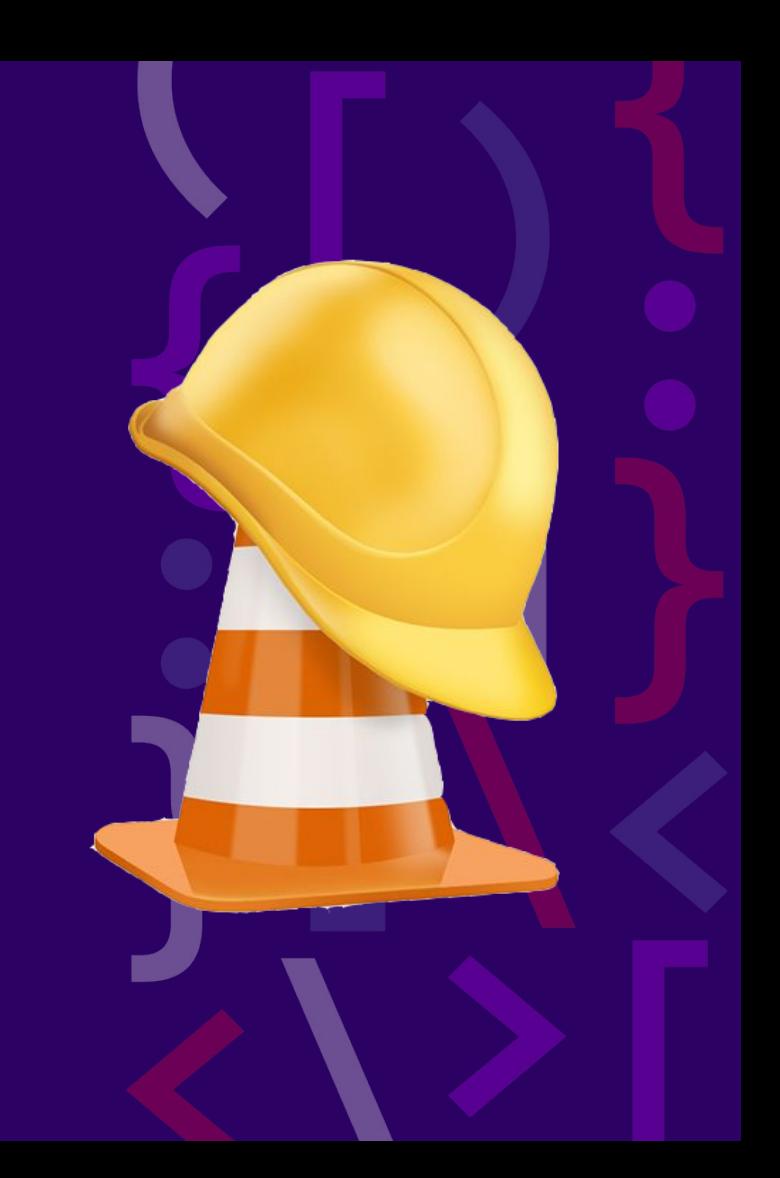

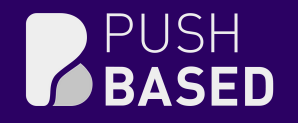

## Memory Leaks

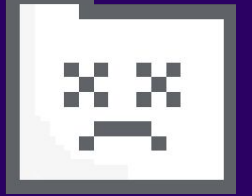

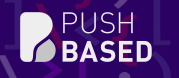

#### Memory that is **allocated** and **not used** by the application anymore

No 1 reason for crashing browser sessions

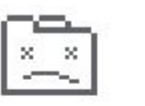

Aw, Snap!

Something went wrong while displaying this webpage.

Error code: SIGSEGV

t

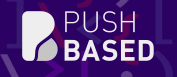

#### worst case: **repeatedly allocate** without cleanup

うり こうしょう アプセンター

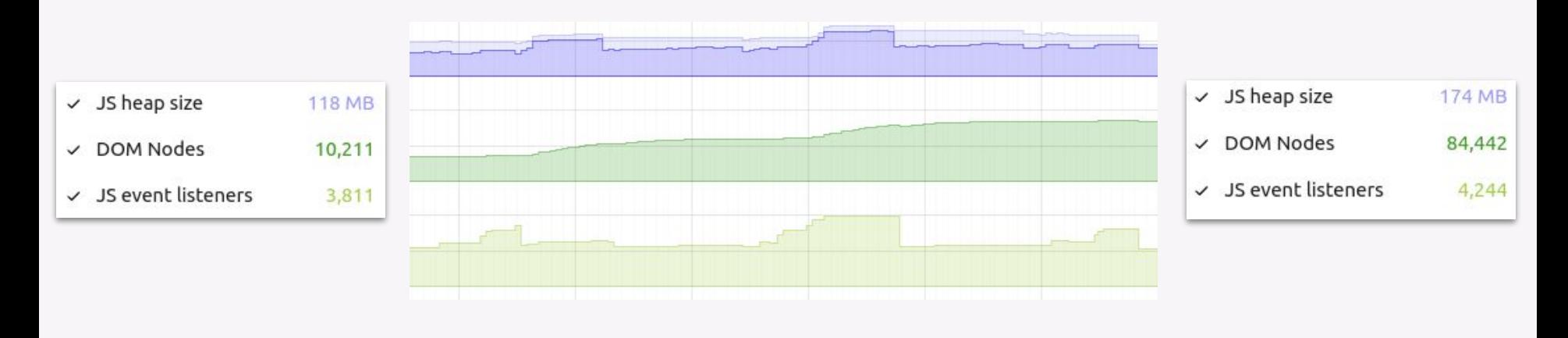

. . . . . . . . . . . . . . . . .

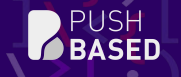

### What causes memory leaks?

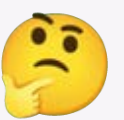

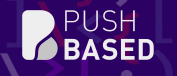

÷

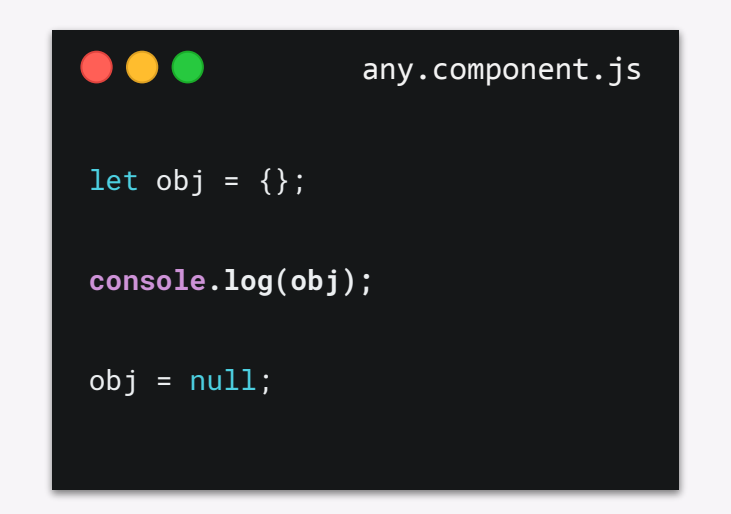

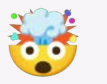

The browser has to **keep a reference** to obj to display it in the console

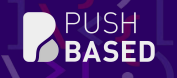

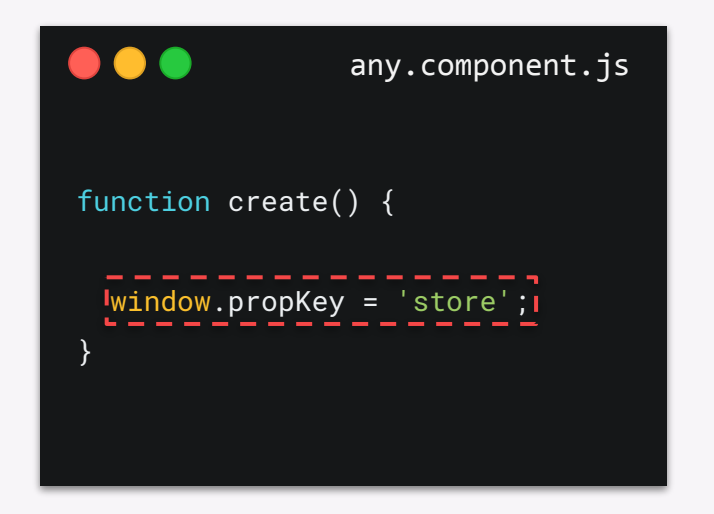

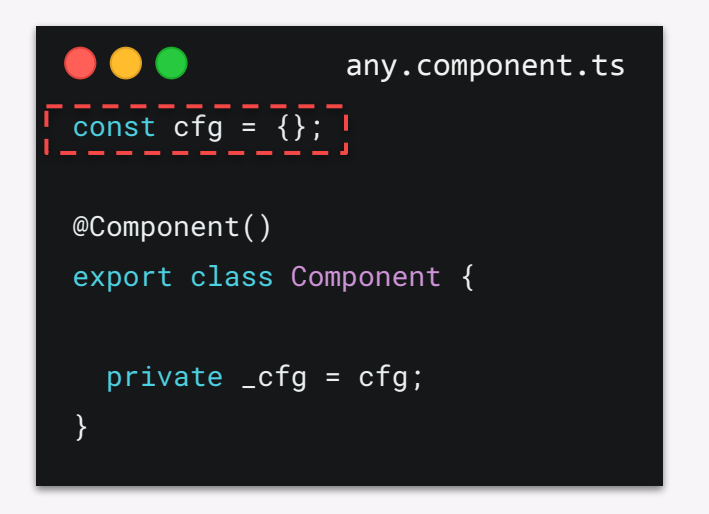

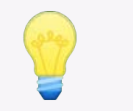

global variables allocate memory that cannot be cleaned up

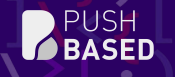

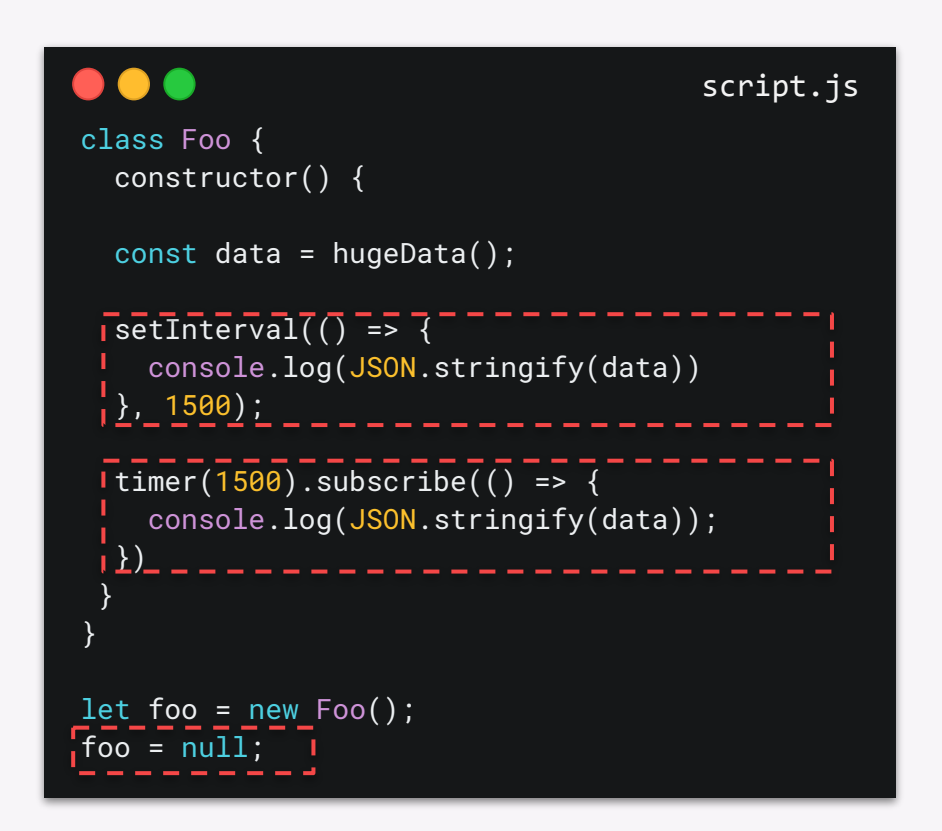

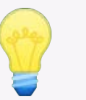

 foo stays in memory even after destroying it

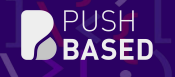

#### class Foo { constructor() { const  $\overline{\text{data}} = \text{huge}$  hugeData(); setInterval $(( )$  => { console.log(JSON.stringify(data)) }, 1500); timer(1500).subscribe(() => console.log(JSON.stringify(data)); }) } } let foo = new  $Foo()$ ;  $foo = null;$ script.js

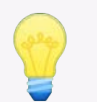

 all references of foo stay in memory as well

### DOM references

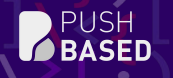

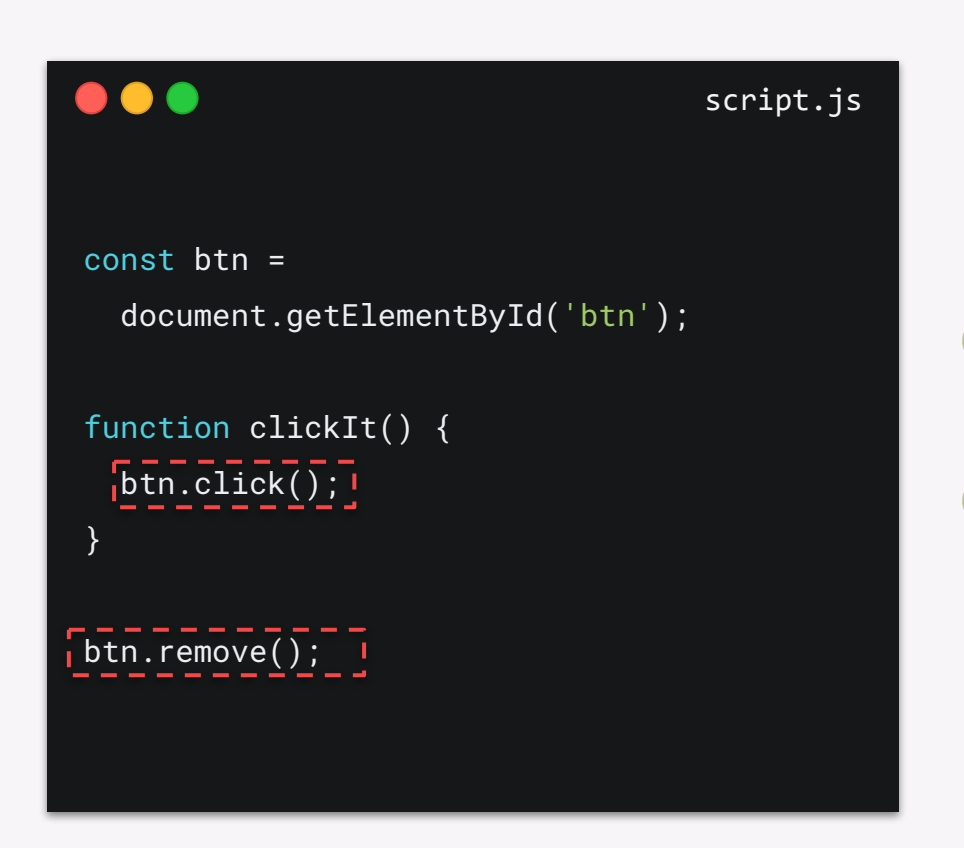

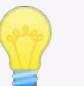

 btn stays in memory because there is still a reference to it

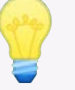

 btn becomes a **detached element**

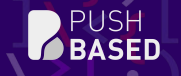

### How to detect memory leaks?

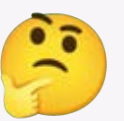

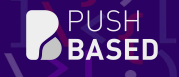

### Detect Memory Leaks

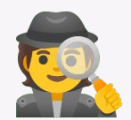

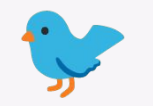

birdseye view **in-depth analysis** 

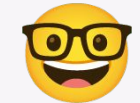

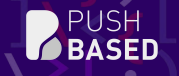

### Birdseye View

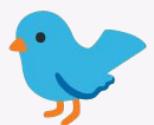

л.

<u>ы.</u>

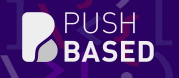

a,

#### use the **Performance Monitor** to observe memory consumption **over time**

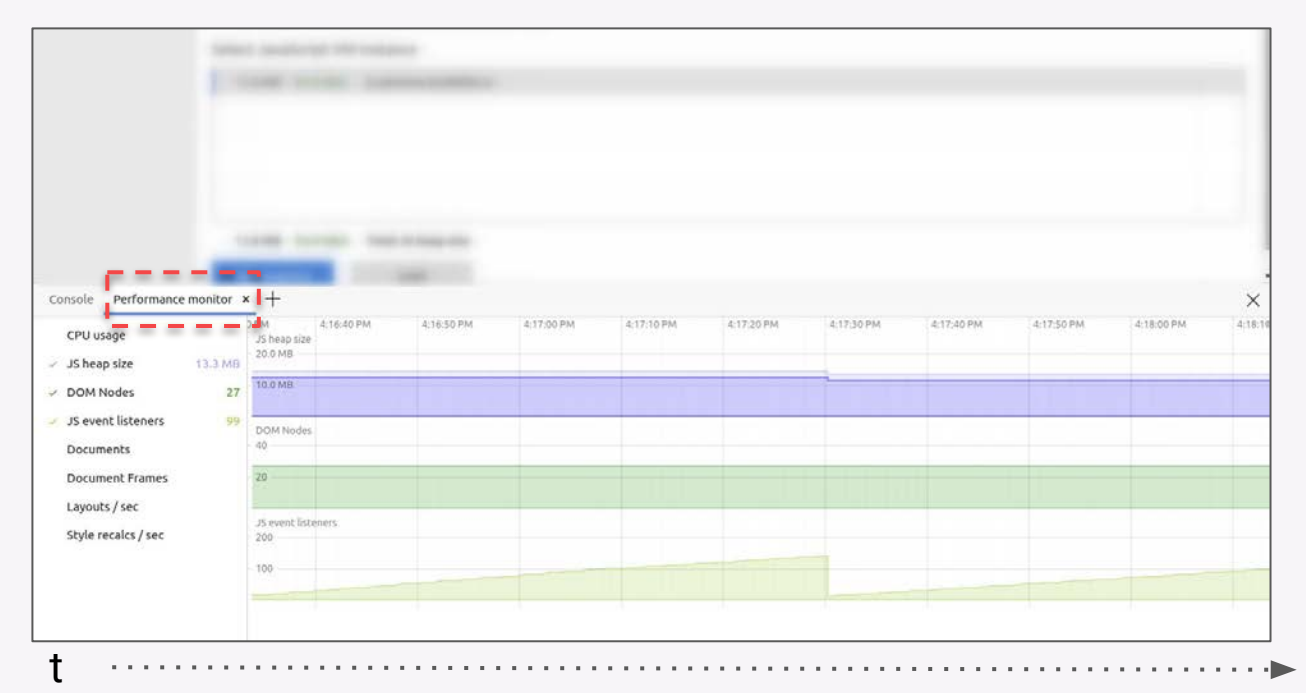

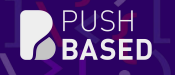

#### search for **patterns** while repeating various tasks in your application

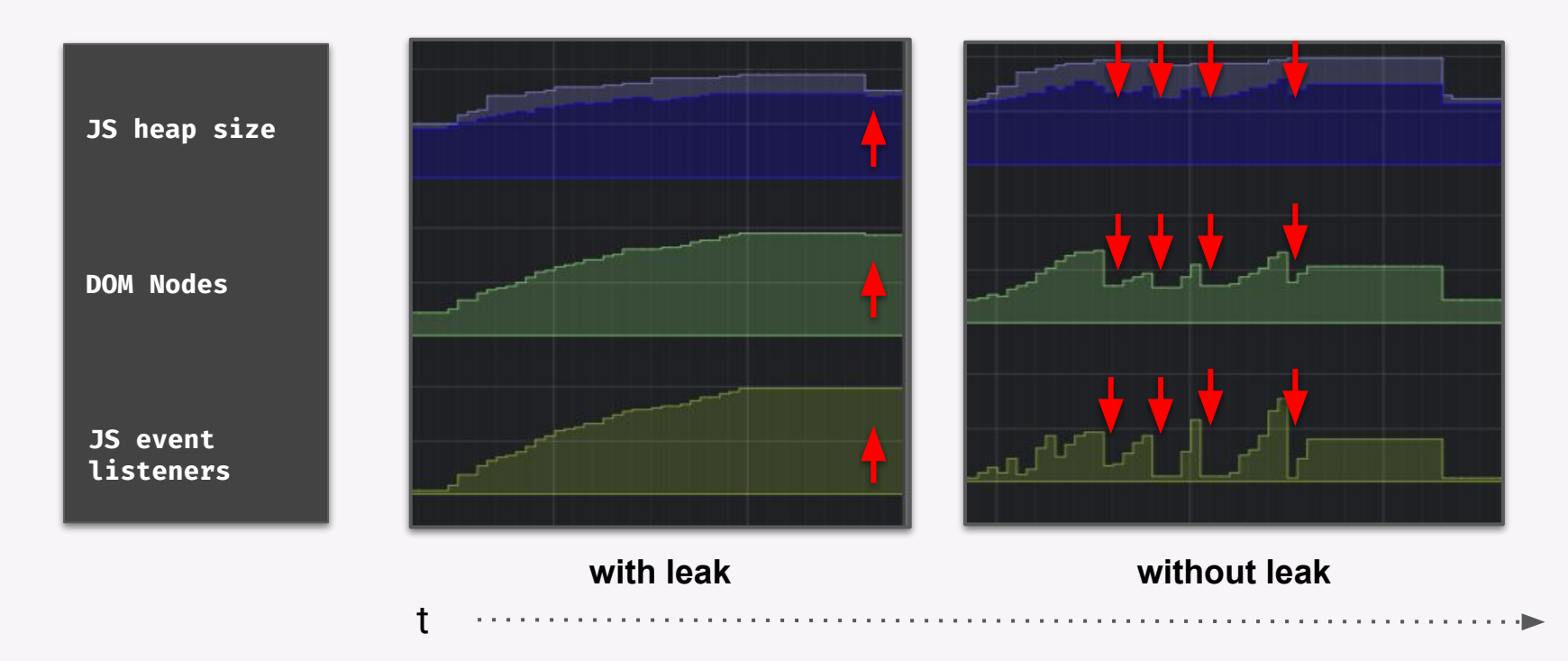

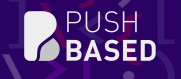

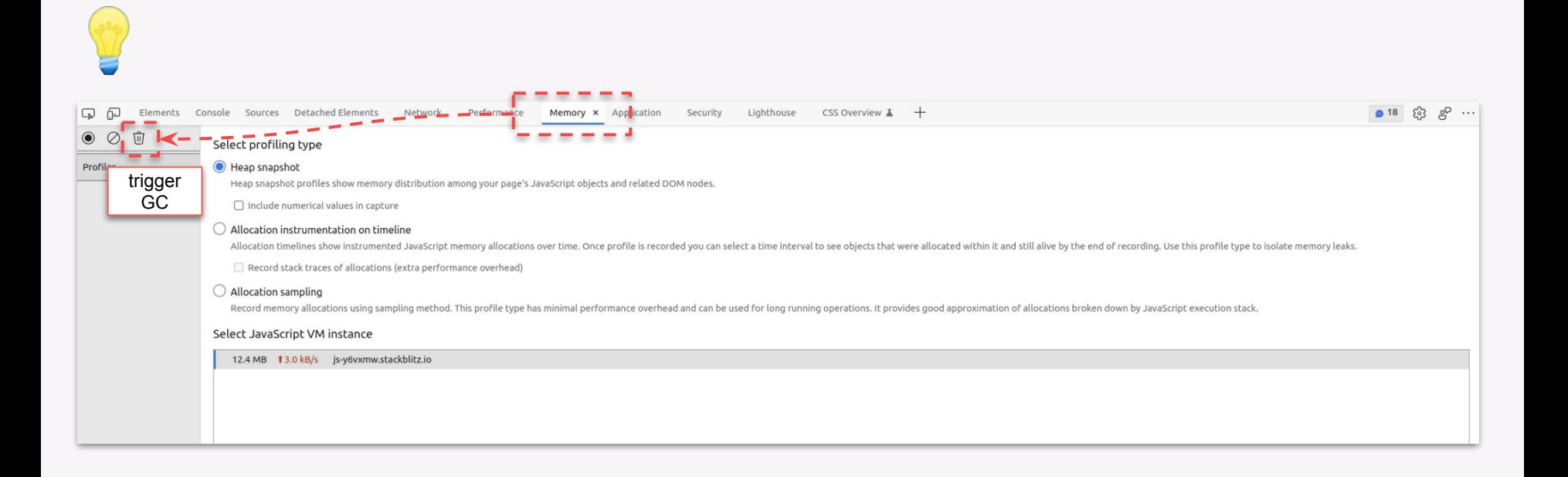

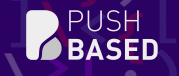

### In-Depth Analysis

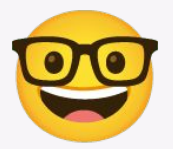

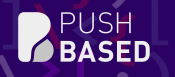

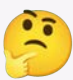

remember **detached elements** ?

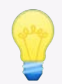

js frontend code is mostly coupled to **DOM Nodes**

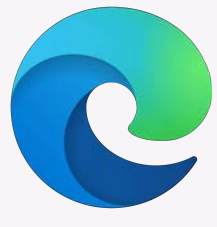

v93: the new Detached Elements tool

[announcement](https://docs.microsoft.com/en-us/microsoft-edge/devtools-guide-chromium/whats-new/2021/07/devtools#debug-dom-node-memory-leaks-with-the-new-detached-elements-tool)

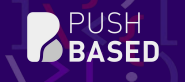

a,

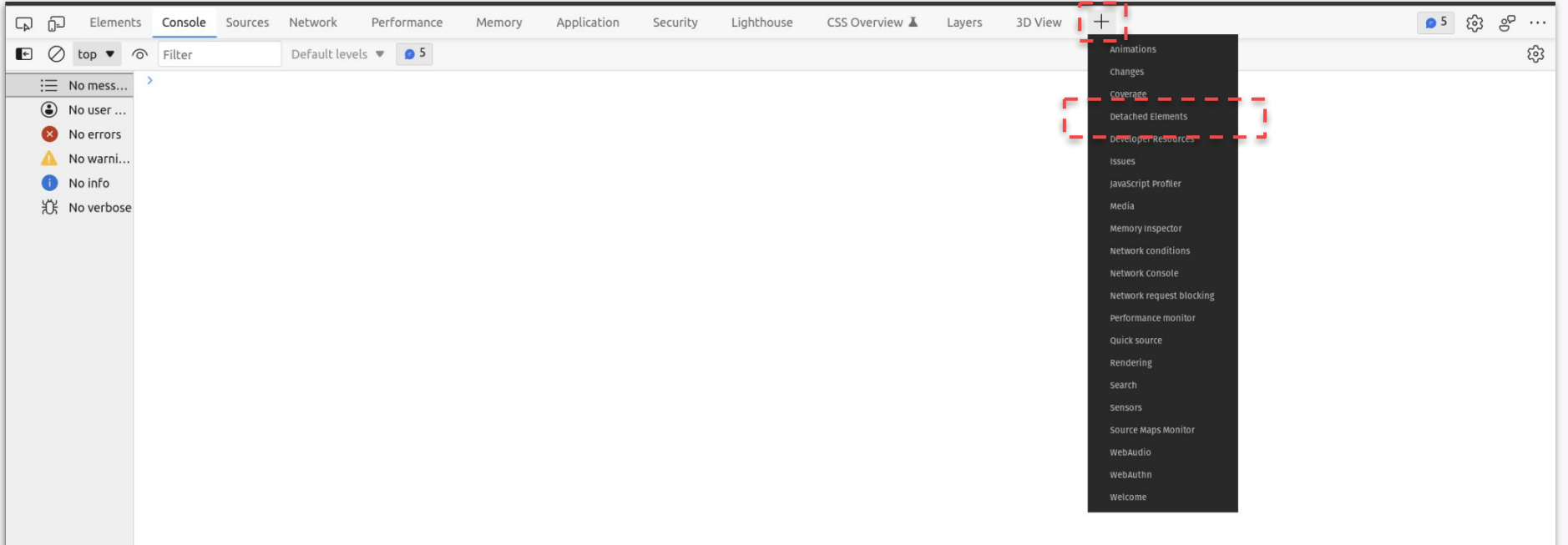

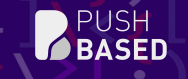

÷

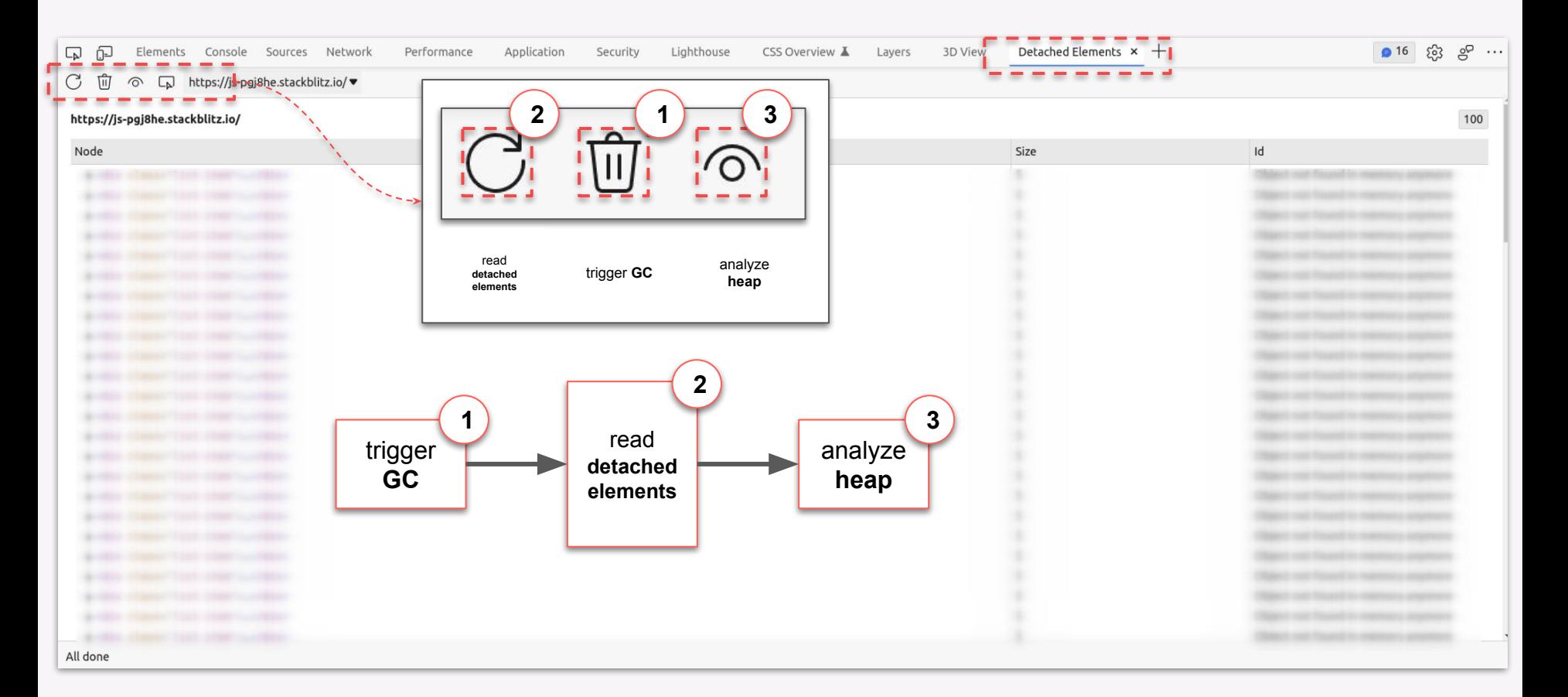

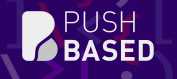

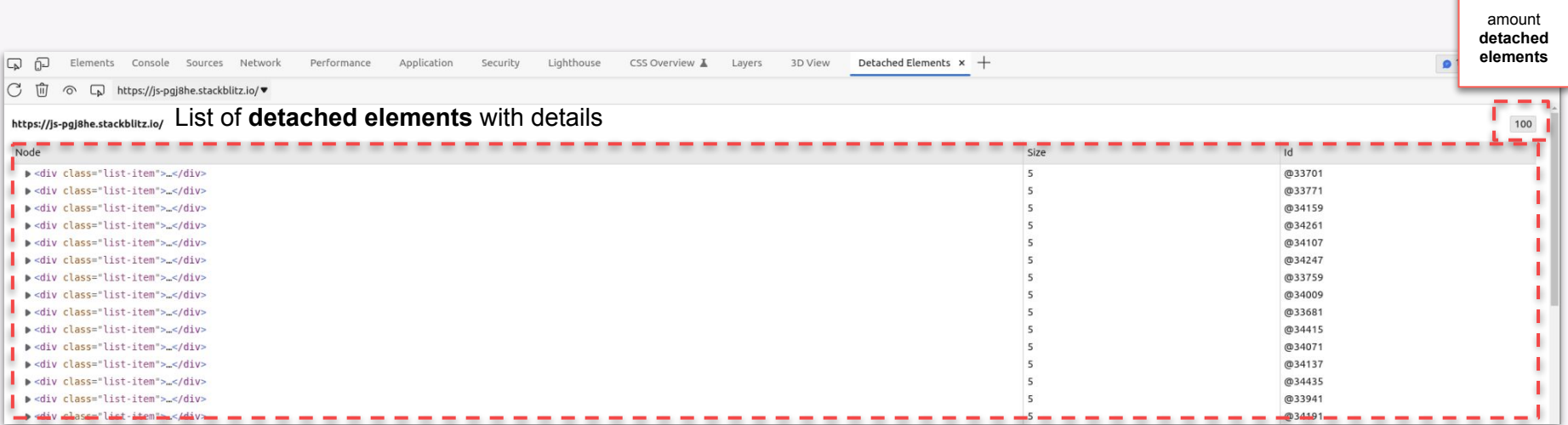

л.

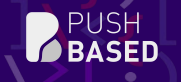

÷

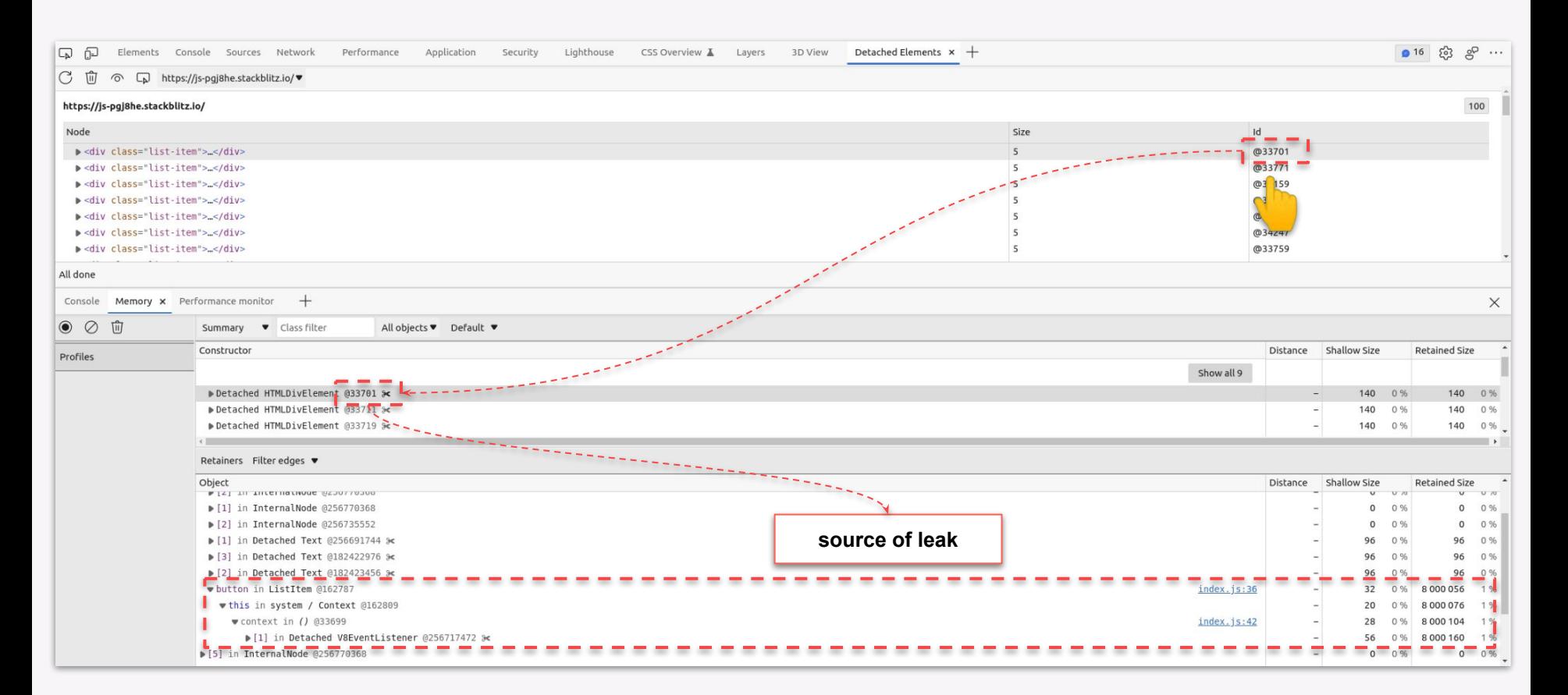

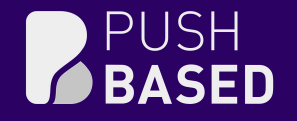

# Demo Time!

[Demo: Detached Elements](https://stackblitz.com/edit/js-pgj8he?file=index.js,index.html,style.css)

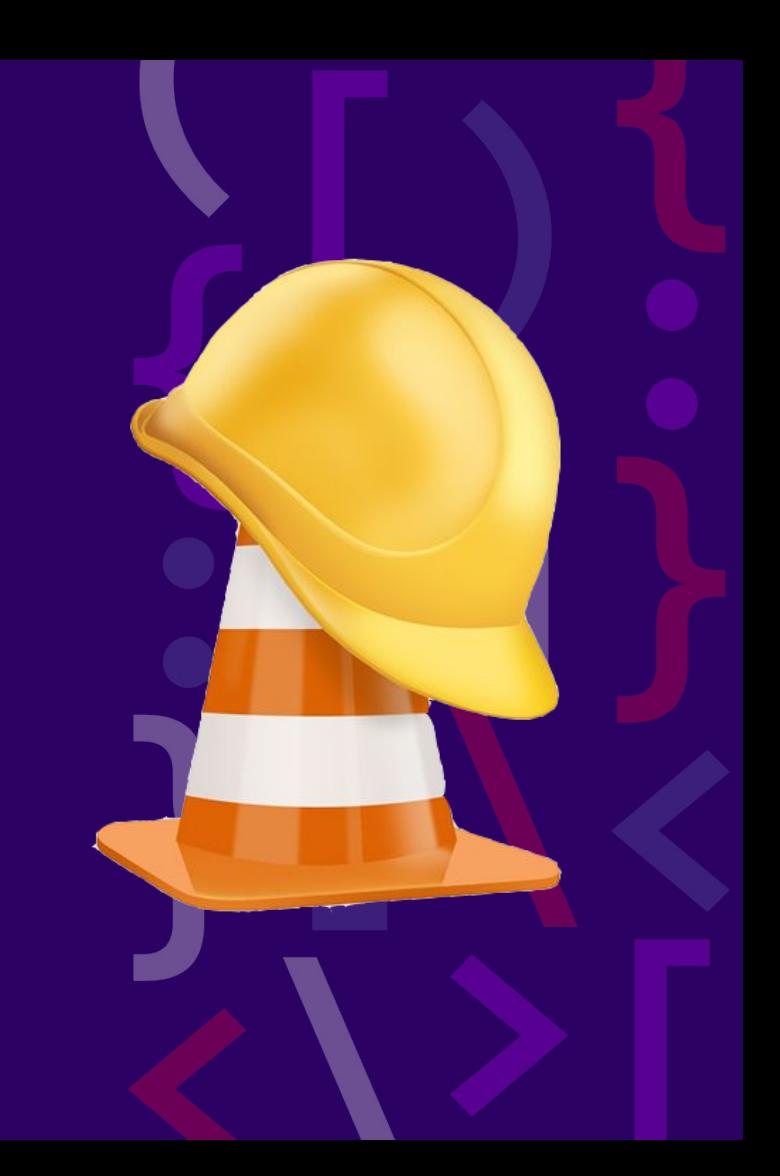

# **Web Performance Consulting**

**PUSH**<br>**BASED** 

Get Trained v Services v About v Insights v

#### **Performance Audits**

Our professionals can tell you exactly why your product is slow and provide a detailed step-by-step guide on how to fix it.

**Schedule Meeting** 

**Microsoft** 

#### **Leading Experts in Performance Audits**

**Contact us** 

As global leaders in performance audits, our team of industry experts conducts meticulous analysis, identifying bottlenecks, and delivering prioritized recommendations. From memory leaks to bundle size reduction, we optimize for a seamless user experience.

Companies that love us for what we do...

ClickUp

**SAP** 

### Thanks for **your** time! If you have any questions just **ping me**!

julian.jandl@push-based.io

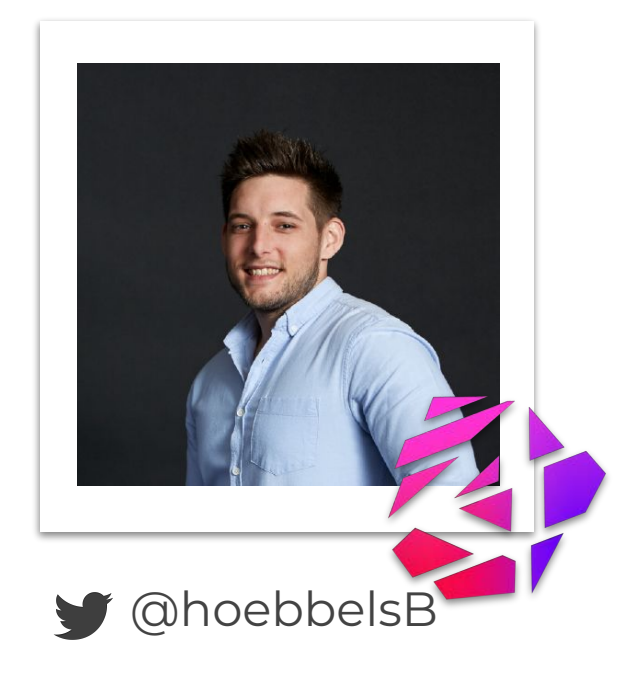